Automated processes for metadata enhancement

ALCTS Metadata Interest Group Virtual Pre-Conference June 7, 2016

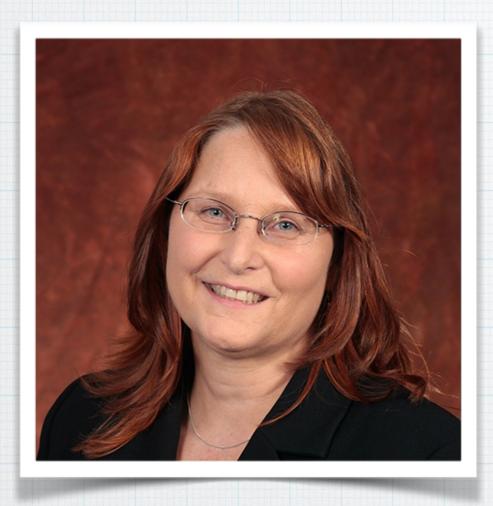

Annie Glerum

Head of Complex Cataloging
Florida State University

aglerum@fsu.edu

https://github.com/aglerum

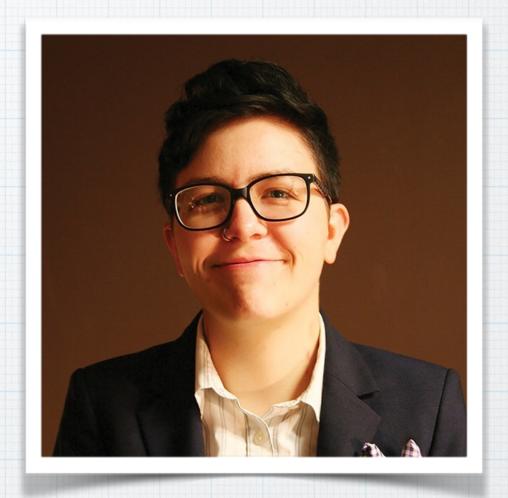

Dominique Bortmas

Metadata Librarian

University of South Florida

dbortmas@usf.edu

https://github.com/dbortmas12

## Survey

# How familiar are you with ETD metadata (Choose one)

- I work with ETD metadata often
- I work with ETD metadata occasionally
- I work with ETD metadata rarely
- I know about ETD metadata but don't work with it
- I don't know anything about ETD metadata

## **ETD Migration**

- ETDs at FSU
- Thin vs. Thick Metadata
- Harvesting and Refining PDF Data
- Modular XSLT Transformations
- Multiple XML Sources

## Adaptations

- Institutional Repository metadata to MARC21
- Generating NACO List

# ETP Migration

#### **ETD Workflows at FSU**

- Pre-2012: Student submits to Graduate School
  - Metadata was entered manually
- 2012-2015: Student submits to ProQuest
  - ProQuest metadata to Bepress
- 2015: Bepress migrated to Islandora
  - Bepress metadata to MODS
- 2016: DigiNole Research Repository
  - ProQuest metadata to MODS

# Thin vs. Thick Metadata

#### Thin Metadata

## Title Public

**Publication Date** 

**Author Name** 

Institution Names (University, Dept.)

Keywords

**Abstract** 

**Advisory Committee Note** 

Degree Name

#### Thick Metadata

Title

**Author Name** 

**Committee Member Names** 

Institution Names (Univ., College, Dept.)

**Publication Date** 

Language

**Physical Description** 

**Abstract** 

Submitted Note

Degree Awarded Note

Date of Defense Note

**Keywords** 

Bibliography Note

**Advisory Committee Note** 

**Controlled Subjects** 

Degree Name

## Core Description

Text string

<title/>

### Full Description

Parsed values

```
<mods:titleInfo>
  <mods:title/>
  <mods:subTitle/>
  <mods:nonSort/>
  </mods:titleInfo>
```

## Core Description

#### Text string

```
<fields>
<field name=
   "degree_name">
   <value/>
   </field>
</fields>
```

## **Full Description**

#### Parsed values

```
<mods:extension>
<etd:degree>
<etd:level/>
<etd:discipline/>
</etd:degree>
</mods:name>
```

## Core Description

#### Parsed values

```
<keywords>
<keyword/>
</keywords>
```

## **Full Description**

Text string

```
<mods:note
displayLabel="Keyword"/>
```

## Core Description

#### Publication Date Only

```
<publication-date/>
```

## **Full Description**

#### **Publication Statement**

```
<mods:originInfo>
  <mods:place>
    <mods:placeTerm/>
    </mods:place>
    <mods:dateIssued/>
    <mods:publisher/>
    <mods:issuance/>
    </mods:titleInfo>
```

Includes other publication info

## Core Description

Parsed first & middle Uncontrolled form of name

```
<author>
<institution/>
<lname/>
<fname/>
<mname/>
<suffix/>
</author>
```

## **Full Description**

First & middle = given Controlled form of name

```
<mods:name type="personal">
  <mods:namePart type="date"/>
  <mods:namePart type="family"/>
  <mods:namePart type="termsOfAddress"/>
  <mods:namePart
  type="given"/>
   <mods:role>
    <mods:roleTerm>author
    </mods:roleTerm>
  </mods:role>
  </mods:role>
  </mods:name></mods:name>
```

## Core Description

#### Text string

```
<fields>
<field name=
   "department">
   <value/>
   </field>
</fields>
```

## **Full Description**

#### Controlled form of name

```
<mods:name
  type="corporate">
  <mods:namePart/>
  <mods:role>
    <mods:roleTerm>
      degree-granting department
      </mods:roleTerm>
      </mods:role>
  </mods:name>
```

## Core Description

## HTML styling & references

<abstract/>

```
<field>
  <field
    name="advisor1">
    <value/>
    </field>
  </fields>
```

## **Full Description**

UTF-8 character encoding

<abstract/>

<mods:note
 displayLabel=
 "Advisory Committee"/>

## Keyword Search

Search retrieves record for display.

Name authority control is not necessary.

# Post-Search Faceting

Search retrieves record for display *and* "Narrow Results By" faceting.

Name authority control *is* necessary.

#### Goals

- RDA and ETD-MS standards
- Accurate title transcription
- Authority control of author names
- Library of Congress Subject Headings
- Notes for:
  - Submitted Statement
  - Degree Awarded
  - Advisory Committee

## Survey

Which of these XML technologies are you familiar with? (Multiple answers allowed)

- **XSLT**
- **XPath**
- **XProc**
- **\*** XQuery
- None of the above

### eXtensible Stylesheet Language Transformation

#### **XSLT 1.0**

- "Push" to navigate the XML node tree using <apply-template>
- Designed for schema-toschema crosswalks

#### **XSLT 2.0**

- "Pull" to navigate the XML node tree using XPath functions
- Enhanced capability for:
  - Regular expressions
  - Conditional statements
  - Iterative expressions

# PDF Data

## **Generating PDF data**

- 1. Process PDFs
  - 1.1. Strip Bepress title page
  - 1.2. Extract pages 1-2
  - 1.3. Save PDF as XML (pdf2xml)
- 2. Create pdfdata.xml
  - 2.1. Run XProc
  - 2.2. Correct pdf2xml as needed
  - 2.3. Review and correct final result

## JavaScript Adobe Acrobat Wizard

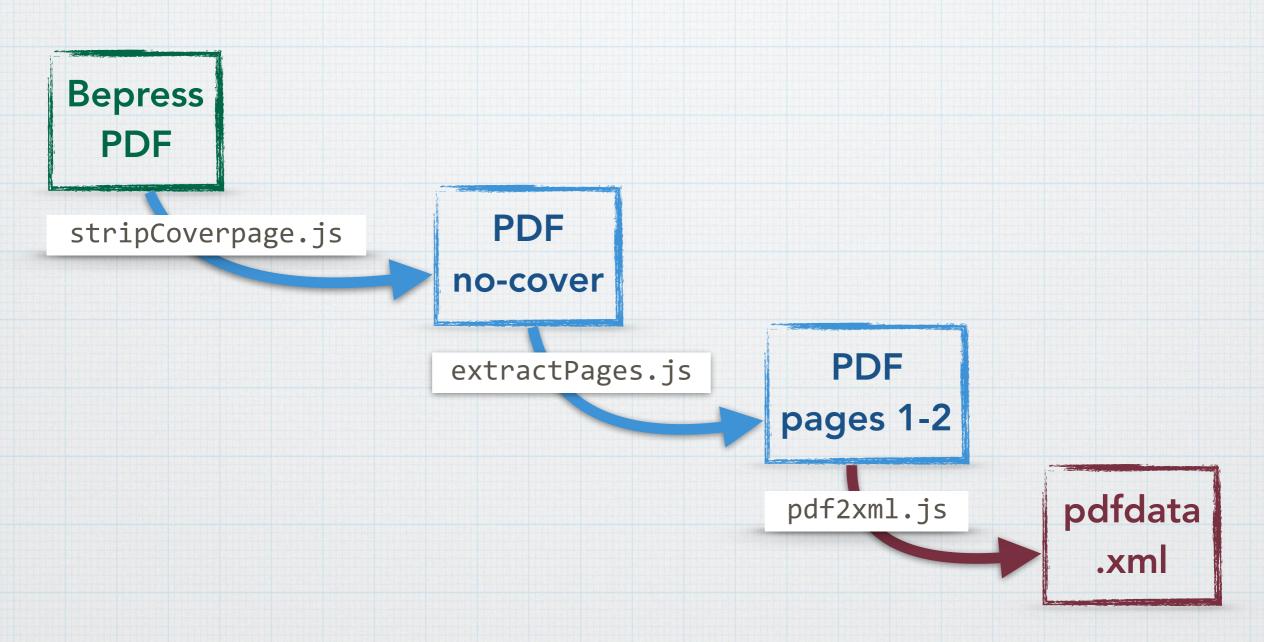

## JavaScript Adobe Acrobat Wizard

#### removePage.js

```
for (var n = 0; n < this.getPagNumWords(0); n++) {
  if (this.getPageNthWord(0, n) == "DigiNole") {
    this.deletePages(0);
    break;
  }
}</pre>
```

## JavaScript Adobe Acrobat Wizard

#### extractPages.js

```
var filename =
  this.documentFileName.split(".").shift()+"_pages1-2.pdf";
  this.extractPages({
    nStart: 0, nEnd: 1, cPath : filename
  });
```

## JavaScript Adobe Acrobat Wizard

#### pdf2xml.js

```
var filename =
  this.documentFileName.split("_pages1-2.pdf").shift()
  +"_pdfdata.xml";
  this.saveAs(filename,
    "com.adobe.acrobat.xml-1-00" nStart: 0,nEnd: 1, cPath
  : filename);
```

#### **Conversion Issues**

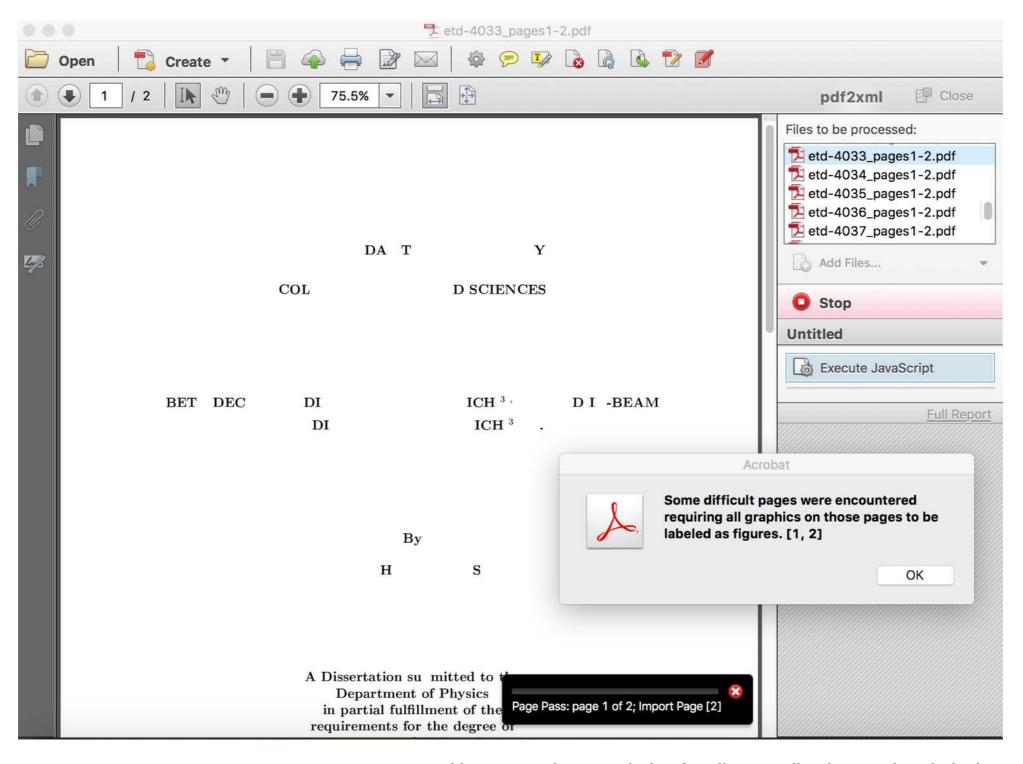

#### pdf2xml

```
<TaggedPDF-doc>
[snip]
 <Figure>
 <ImageData src="images/etd-4033 pdfdata img 1.jpg"/>
  i M R M R zlM a o de d inM Mmd RlR R d d M M ea ana d M d i M
 RooMad dRdede aRoid rReenMaoenM rMeneMed
    abin e P_ Ryt M _ _ ez da ad r Moodar R
             RooMad dRde_tdddaM _ ead
 REtnd o R enM Mmd RlR R d d M M i M R zlM a_tno ee _m_ M o o R e Mmd
 RRRddMMiMRyzMai a _ _mR _ M MmdRRRddMMiMRyzM
 a_eda M RM _ aM _mRb _Mmd R R R d d M M i M Ryz M a a a a d
 eM en i a mR M Mmid eR a M ad ea d RlM etdmde t it o R b
 oedoMai a m Rof M een Mmd M M de
                                              a d or ee e b
 R M e b M o t
               m
                        m
                                 m
               t m m
 m
 </Figure>
```

</TaggedPDF-doc>

#### pdf2xml to pdfdata

#### lines>

<number>etd-4033</number>

line>i M R M R zlM a o de d inM Mmd RlR R d d M M ea ana d M d i M R
o o M a d d R d e de a R o id rR e enM a o enM rM ene M e d ei a b i n
e P \_ Ryt M \_ \_ ez d a a d rM o o d ar R a M b d R e R o o M a d d R d
e\_td d d a M \_ e a d eene REtnd o R enM Mmd RlR R d d M M i M R zlM
a\_tno ee \_m\_ M o o R e Mmd R R R d d M M i M Ryz M ai a \_ \_mR \_ M Mmd
R R R d d M M i M Ryz M a\_ed a M R M \_ a M \_mR b \_Mmd R R R d d M M i
M Ryz M a a a a d eM en i a \_ \_mR \_ M Mmid eR a M ad ea d RlM etdmde t
it o R b o\_ed o M a i a m R o f M een Mmd \_ \_ M M de a d or ee e\_b R M
e b M o t m m m e m t m m r</line>

</lines>

#### **Solution - Enter Manually**

```
<TaggedPDF-doc>
 <P>header</P>
 <P>FLORIDA STATE UNIVERSITY</P>
 <P>College of [COLLEGE]
 <P>[TITLE]</P>
 <P>[AUTHOR]</P>
 <P>A [DOC_TYPE] submitted to the Department of [NAME] in partial
 fulfillment of the requirements for the degree of [DEGREE].</P>
 <P>Degree Awarded: [SEASON] Semester, [YEAR]
 The members of the Committee approve the [DOC TYPE] of [AUTHOR]
 defended on [DATE].
 (P)[NAME] Professor Directing [DOC_TYPE]
 <P>[NAME] Outside Committee Member
 <P>[NAME] Committee Member
 <P>[NAME] Committee Member
</TaggedPDF-doc>
```

#### **XProc**

Source pdfdata.xml

Step 1

combine\_pdf2xml.xsl

 Step 6

merge\_submitted.xsl

Step 7

merge\_awarded.xsl

Step 8

merge\_defended.xsl

Step 9

merge\_members.xsl

Step 10

reformat2source.xsl

Result

source\_pdfdata.xml

#### pdf2xml

```
<TaggedPDF-doc>
[snip]
 THE FLORIDA STATE UNIVERSITY 
 <P>COLLEGE OF ARTS AND SCIENCES 
 "HOW WE GOT OVAH": AFROCENTRIC SPIRITUALITY IN BLACK ARTS [...] 
 <P>By </P>
 <P>DARA TAFAKARI GREEN </P>
 <P>A Thesis submitted to the Department of English [...] </P>
 <P>Degree Awarded: Summer Semester, 2007 
 The members of the Committee approve the Thesis of [...] 
                                   ____</P>
 <P>
 <P>Jerrilyn McGregory 
 <P>Professor Directing Thesis 
 <P>Maxine Montgomery 
 <P>Committee Member </P>
 <P>Dennis Moore </P>
 <P>Committee Member </P>
 <P>Approved: </P>
 Nancy B. Warren Director of Graduate Studies 
 The Office of Graduate Studies has [...] committee members. 
 <P>ii </P>
</TaggedPDF-doc>
```

#### **Step 1 Result**

```
es>
 <number>etd/4007</number>
 <line>THE FLORIDA STATE UNIVERSITY</line>
 'HOW WE GOT OVAH': AFROCENTRIC SPIRITUALITY IN [...]
 e>By</line>
 <line>A Thesis submitted to the Department of [...]</line>
 <line>Degree Awarded: Summer Semester, 2007</line>
 <line>The members of the Committee approve the [...]</line>
 line>
                                      </line>
 <line>Professor Directing Thesis</line>
 <line>Maxine Montgomery</line>
 <line>Committee Member</line>
 <line>Dennis Moore</line>
 <line>Committee Member</line>
 <line>Approved:</line>
 Nancy B. Warren Director of Graduate Studies
 <line>The Office of Graduate Studies [...] committee members.</line>
 line>ii</line>
</lines>
```

#### **Step 2 Process**

```
es>
<number>etd/4007</number>
'HOW WE GOT OVAH': AFROCENTRIC SPIRITUALITY IN [...]
Hine>By</line>
<line>A Thesis submitted to the Department of [...]</line>
<line>The members of the Committee approve the [...]</line>

≺line>
<line>Professor Directing Thesis</line>
<line>Maxine Montgomery</line>
<line>Committee Member</line>
<line>Dennis Moore</line>
<line>Committee Member</line>
<line>Approved:</line>
<line>Nancy B. Warren Director of Graduate Studies
Committee members.
line>ii</line>
</lines>
```

#### Step 2 Result

```
lines>
 <number>etd/4007</number>
 <line>THE FLORIDA STATE UNIVERSITY</line>
 "HOW WE GOT OVAH": AFROCENTRIC SPIRITUALITY IN [...]
 <line>A Thesis submitted to the Department of [...]</line>
 <line>Degree Awarded: Summer Semester, 2007</line>
 <line>The members of the Committee approve the [...]</line>
 Professor Directing Thesis
 <line>Maxine Montgomery</line>
 <line>Committee Member</line>
 <line>Dennis Moore</line>
 <line>Committee Member</line>
</lines>
```

#### **Final Result**

```
<record>
 <number>etd/4007</number>
 <college>College of Arts and Sciences</college>
 <title>"How We Got Ovah": Afrocentric Spirituality in [...]</title>
 <author>Dara Tafakari Green
 <submitted>A Thesis submitted to the Department of English [...]</submitted>
 <awarded>Degree Awarded: Summer Semester, 2007</awarded>
 <defense>June 25, 2007</defense>
 <committee>
   <member>
    <name>Jerrilyn McGregory
    <role>Professor Directing Thesis
   </member>
   <member>
    <name>Maxine Montgomery
    <role>Committee Member
   </member>
   <member>
    <name>Dennis Moore</name>
    <role>Committee Member
   </member>
 </committee>
</record>
                              Hosted by ALCTS, the Association for Library Collections and Technical Services, June 7, 2016
```

# Modular XSLT

#### oXygen XML Editor

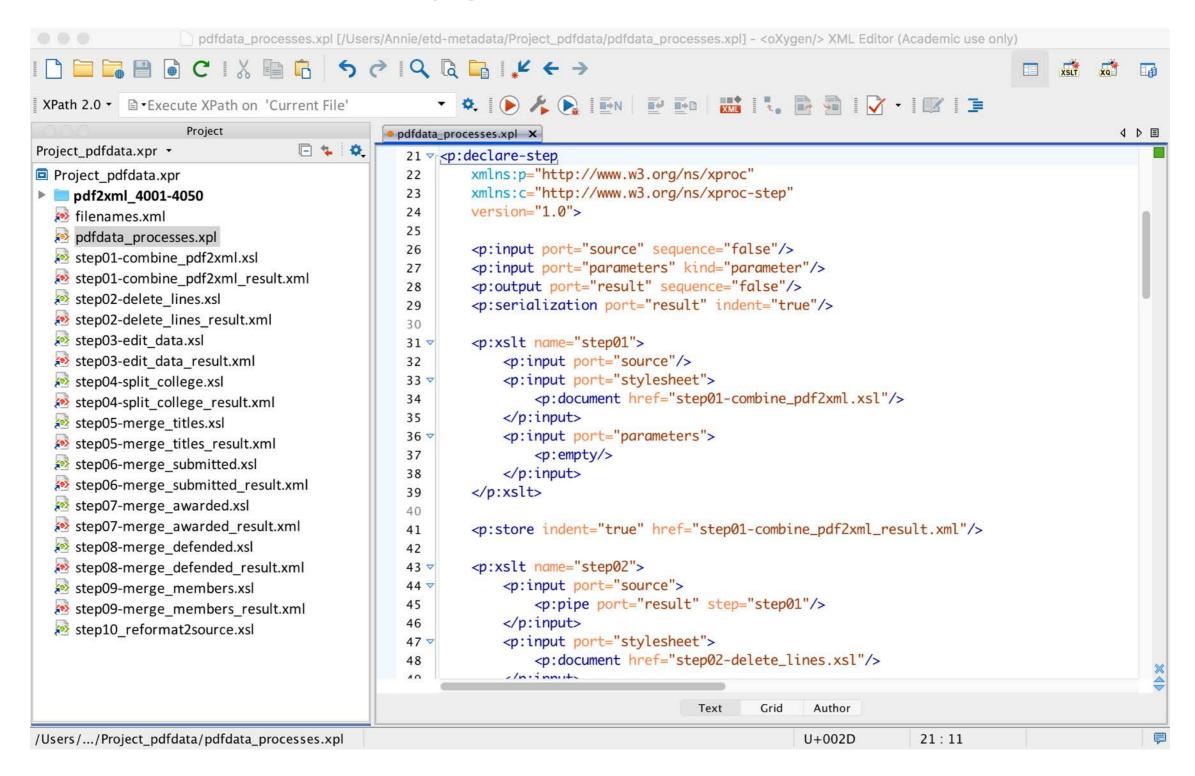

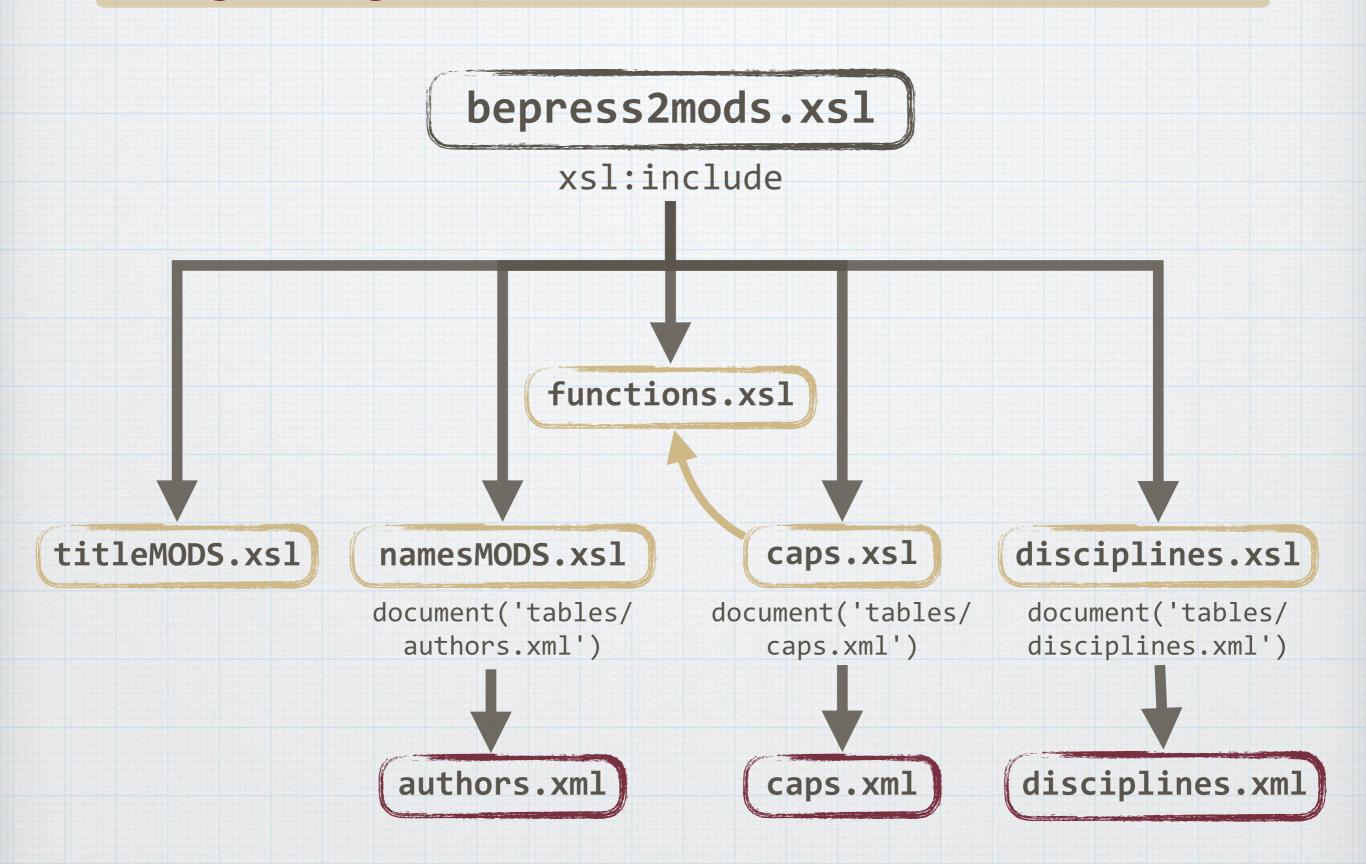

# Multiple XML

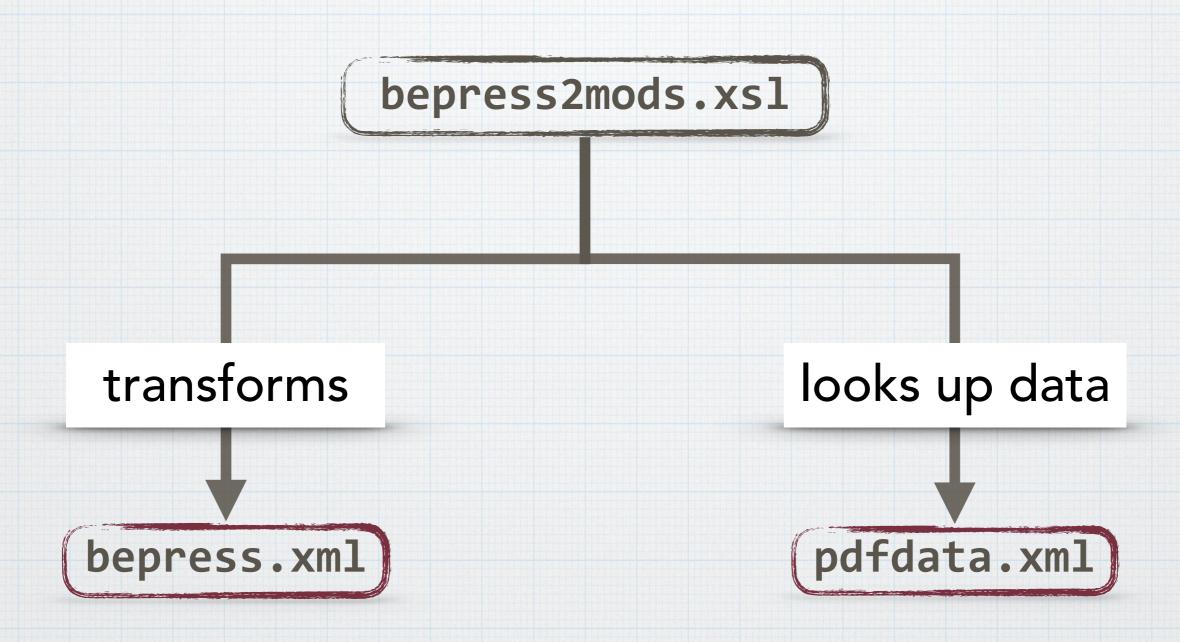

#### **Match Point**

#### Bepress

<submission-path>8516
</submission-path>

```
<xsl:variable name="bepress"
select=
"documents/document/label"/>
```

#### pdfdata

<number>8516</number>

```
<xsl:variable name="pdfdata"
select=
"document('pdfdata.xml')
/records/record"/>
```

select="\$pdfdata/number"

#### **Match Point**

```
pdfdata
      Bepress
                                <number>8516</number>
<submission-path>8516
 </submission-path>
       <xsl:variable name="title">
        <xsl:for-each select="$bepress">
         <xsl:value-of</pre>
         select="$pdfdata[number=current()]/
           *[(self::title)]"/>
        </xsl:for-each>
       </xsl:variable>
```

Is this process complex?

一 A bit

Is it efficient?

—You bet!

# Other Technologies

#### FO-XSL

for creating new cover page

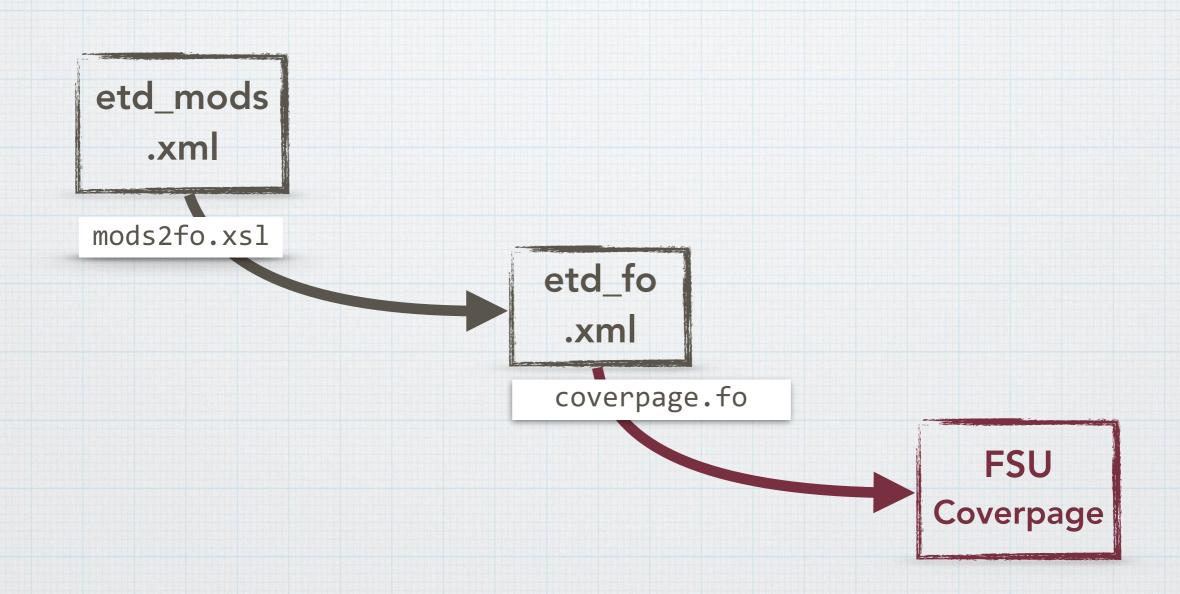

# Command Prompt for copying files

Start with

Source Folder Create

Destination Folder

&

.TXT
#PATH not
to copy

### **Command Prompt**

for copying files

```
Xcopy /I
SOURCE_PATH
DESTINATION_PATH
/Excludes:
TXT_PATH
```

### **Command Prompt**

for copying files

#### Xcopy /I

```
s:\bjbrown\diginole\source-data\etds\unsup-etd\fulltext
\fulltext_1-1000\allpdfs0
s:\bjbrown\diginole\source-data\etds\unsup-etd\fulltext
\fulltext_1-1000\badpdf0 /
```

#### /Exclude:

```
S:\bjbrown\diginole\source-data\etds\unsup-etd\fulltext \fulltext_1-1000\filelist0.txt
```

# Adaptations

# Bepress to MARC21

#### **ETD Workflows at USF**

Pre-2015: Student submits to ProQuest

Batch processing through XSLT, shell scripting

Spring 2015: Student submits to ProQuest

- IR metadata was entered manually
- MARC records were entered manually

Fall 2015-Present: Student submits to ProQuest

- **\*XSLT** automation creates IR metadata
- **\*XSLT** automation creates MARC records

# **Updating the Workflow**

"Fast, cheap, and good" approach

- Full level MARC21 records
- \*RDA and ETD-MS standards
- Authority control of authors
- Notes for:
  - Degree awarded
  - Committee members
- Library of Congress Subject Headings

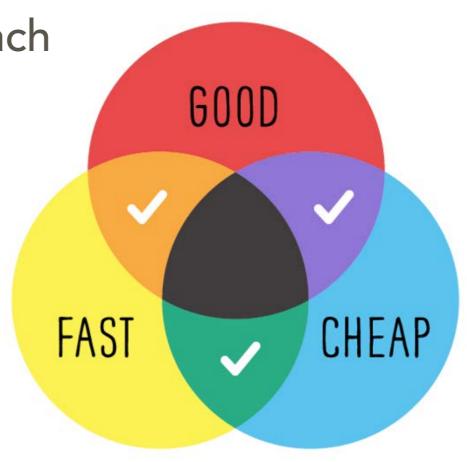

# **ETD Workflow Inspiration**

#### Florida State University

#### **Annie Glerum**

- Modular XML technologies for generating ETD metadata
- Efficiencies for Quality Control of Repurposed Metadata
- Adding XSLT to the Cataloger's Toolbox

#### University of Iowa

#### Shawn Averkamp & Joanna Lee

Repurposing ProQuest
 Metadata for Batch Ingesting
 ETDs into an Institutional
 Repository

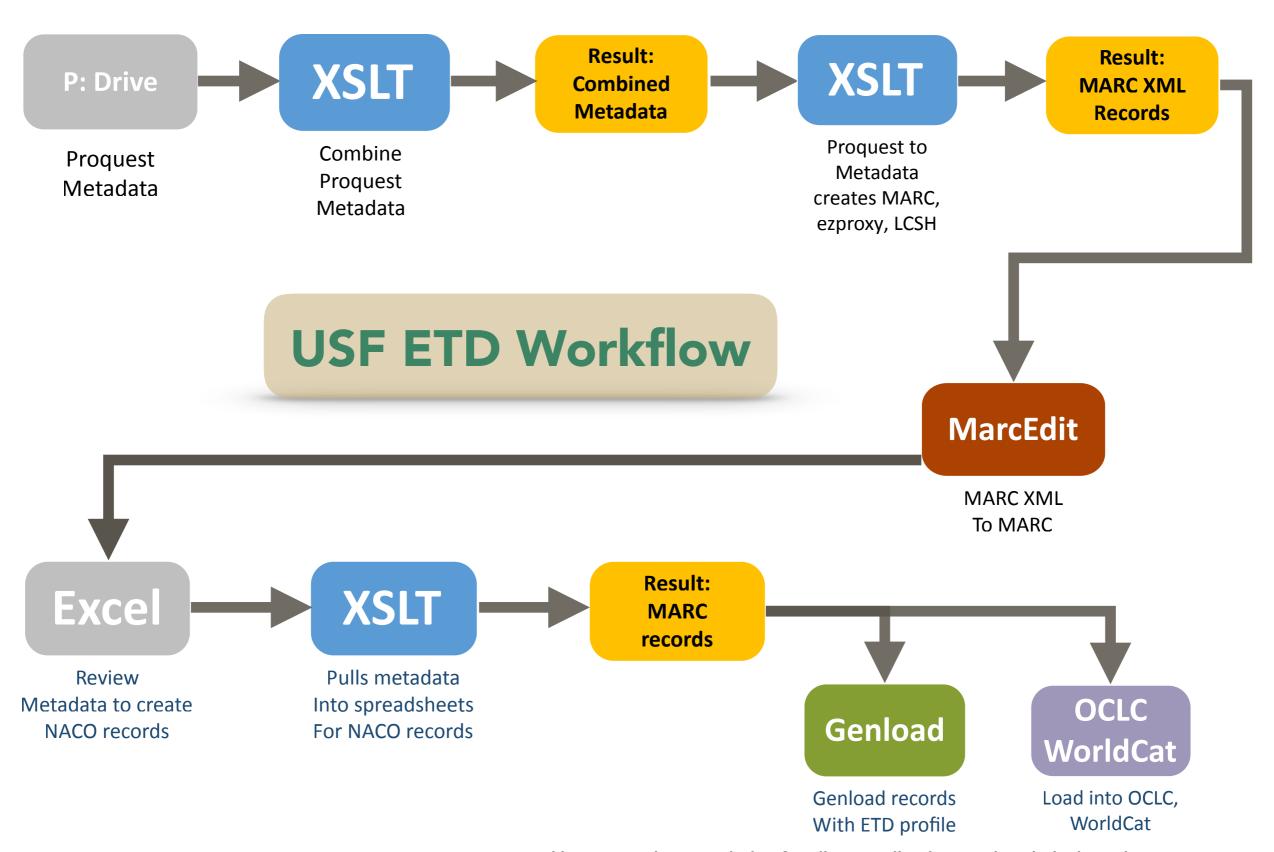

#### **Combine Metadata**

Unzip ProQuest Metadata XML

Copy Filepaths

Combine ProQuest Metadata

Result:
Master source file.xml

```
<xsl:template match="/">
    <xml>
        <xsl:copy-of select="document ('file:///u:/ETD_Project/
        2015-09-14/        original_xml/[filename].xml')"/>
        </xml>
        <xsl:result-document method="xml" href="combined-files.xml"/>
        </xsl:template>
```

### **ProQuest to Bepress**

| ProQuest (source)                                     | Bepress (output)                                         |  |
|-------------------------------------------------------|----------------------------------------------------------|--|
| xml                                                   | documents                                                |  |
| DISS_submission                                       | document                                                 |  |
| DISS_description/DISS_title                           | title                                                    |  |
| DISS_authorship/DISS_author/DISS_name/DISS_surname    | authors/author/lname                                     |  |
| DISS_affiliation                                      | authors/author/institution (University of South Florida) |  |
| DISS_content/DISS_abstract                            | abstract                                                 |  |
| DISS_description/DISS_dates/DISS_comp_date            | publication-date                                         |  |
| DISS_description/DISS_categorization/DISS_keyword     | keywords/keyword                                         |  |
| DISS_content/DISS_binary                              | fulltext-url                                             |  |
| DISS_description/DISS_degree                          | fields/field/@name="degree_name"/value                   |  |
| DISS_description/DISS_institution/DISS_inst_contact   | fields/field/@name="department"/value                    |  |
| DISS_description/DISS_advisor[1]/DISS_name/DISS_fname | fields/field/@name="advisor[1]"/value                    |  |

# **ProQuest to Bepress**

# **ProQuest to Bepress**

### **Bepress to MARC**

| Bepress (source)                       | MARC (output)                                                 |
|----------------------------------------|---------------------------------------------------------------|
| documents                              | <marc:collection></marc:collection>                           |
| document                               | <marc:record></marc:record>                                   |
| title                                  | <marc:datafield ind1="1" ind2=" " tag="245"></marc:datafield> |
| authors/author/Iname                   | <marc:datafield ind1="1" ind2=" " tag="100"></marc:datafield> |
| abstract                               | <marc:datafield ind1="3" ind2=" " tag="520"></marc:datafield> |
| publication-date                       | <marc:datafield ind1=" " ind2="1" tag="264"></marc:datafield> |
| keywords/keyword                       | <marc:datafield ind1=" " ind2="0" tag="650"></marc:datafield> |
| fulltext-url                           | <marc:datafield ind1="4" ind2="0" tag="856"></marc:datafield> |
| fields/field/@name="degree_name"/value | <marc:datafield ind1=" " ind2=" " tag="502"></marc:datafield> |
| fields/field/@name="advisor[1]"/value  | <marc:datafield ind1="1" ind2=" " tag="700"></marc:datafield> |

### **Bepress to MARC**

```
<marc:datafield tag="100" ind1="1" ind2=" ">
    <marc:subfield code="a">
        <xsl:variable name="fname" select="authors/author/fname"/>
        <xsl:variable name="mname" select="authors/author/mname"/>
        <xsl:variable name="lname" select="authors/author/lname"/>
        <xsl:choose>
            <xsl:when test="$mname!="'">
                <xsl:value-of select="concat($lname, ', ', $fname, ' ', $mname, ',')"</pre>
            </xsl:when>
            <xsl:otherwise>
                <xsl:value-of select="concat($lname, ', ', $fname, ',')"/>
            </xsl:otherwise>
        </xsl:choose>
    </marc:subfield>
    <marc:subfield code="e">author</marc:subfield>
</marc:datafield>
```

# ProQuest to Bepress to MARC

MARC

### Bepress to MARC Result

One master XML file for all ETD MARC records

Convert XML to MARC in MarcEdit

Load into catalog through Genload

=502 \\\$bPh. D.\$cUniversity of South Florida, Tampa\$d2015

# NACO List

# **Automating NACO Authority Records**

- "Fast, cheap, and good" approach
- Identify metadata for NACO authority records
- **\*XSLT** copies metadata into Excel
- Metadata Librarian creates NACO authorities

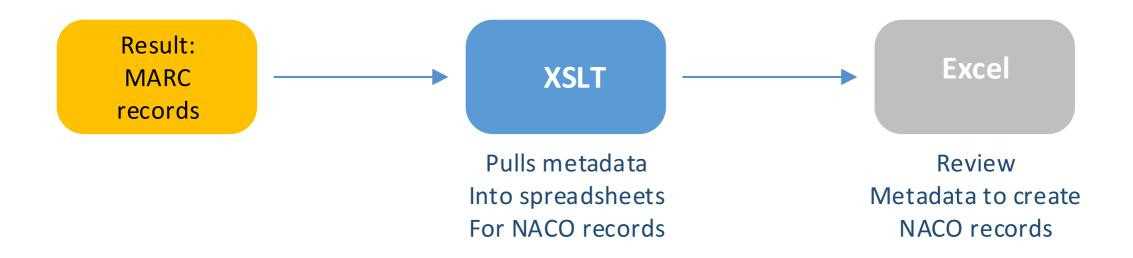

# **Automating NACO Authority Records**

```
<xsl:template name="hol" match="/">
   <root>
       <xsl:for-each select="*/marc:record">
            <xsl:variable name="author">
               <xsl:value-of select="marc:datafield[@tag='100']"/>
           </xsl:variable>
           <xsl:variable name="title">
               <xsl:value-of select="marc:datafield[@tag='245']"/>
           </xsl:variable>
           <xsl:variable name="pub">
               <xsl:value-of select="marc:datafield[@tag='264']"/>
           </xsl:variable>
           <xsl:variable name="degree">
               <xsl:value-of select="marc:datafield[@tag='502']"/>
           </xsl:variable>
           <xsl:variable name="url">
               <xsl:value-of select="marc:datafield[@tag='856']"/>
           </xsl:variable>
```

#### Result

#### Metadata for NACO in XML

```
<rows>
   <column>Juhlin, Cory Michael,</column>
   <column>Developing A Compiler For A Regular Expression Based Policy Specification
         Language / by Cory Michael Juhlin.</column>
   <column>Tampa, Florida: University of South Florida, 2015.</column>
   <column>MSCS</column>
   <column>2015</column>
   <column>http://scholarcommons.usf.edu/etd/5885</column>
<rows>
   <column>Klein, Alissa,</column>
   <column>Getting Ahead : Socio-Economic Mobility, Perceptions of Opportunity For Socio-Economic
         Mobility, And Attitudes Towards Public Assistance In The United States / by Alissa Klein. </column>
   <column>Tampa, Florida: University of South Florida, 2015.</column>
   <column>MA</column>
   <column>2015</column>
   <column>http://scholarcommons.usf.edu/etd/5886</column>
</rows>
<rows>
   <column>Lee, Tiffany T.,</column>
   <column>The Influence of Negative Information On Trust In Virtual Teams / by Tiffany T. Lee.
   <column>Tampa, Florida : University of South Florida, 2015.</column>
   <column>MA</column>
   <column>2015</column>
   <column>http://scholarcommons.usf.edu/etd/5887</column>
</rows>
```

#### Result

Metadata for NACO in Excel

Metadata librarian creates author record

#### **Future Enhancements**

# Transform NACO ETD metadata result into NACO authority record

| 100 Author                 | 245 Title                           | 264 Publication                                       | Degree Year URL                                   |
|----------------------------|-------------------------------------|-------------------------------------------------------|---------------------------------------------------|
| Juhlin, Cory Michael,      | Developing A Compiler For A Regu    | ul Tampa, Florida: University of South Florida, 2015. | MSCS 2015 http://scholarcommons.usf.edu/etd/5885  |
| Klein, Alissa,             | Getting Ahead : Socio-Economic      | N Tampa, Florida: University of South Florida, 2015.  | MA 2015 http://scholarcommons.usf.edu/etd/5886    |
| Lee, Tiffany T.,           | The Influence of Negative Informati | ic Tampa, Florida: University of South Florida, 2015. | MA 2015 http://scholarcommons.usf.edu/etd/5887    |
| Mejias De Pernia, Yolibeth | n, Prediction of The Optimum Binder | (Tampa, Florida: University of South Florida, 2015.   | PhD 2015 http://scholarcommons.usf.edu/etd/5888   |
| Nugent, Patrick Stephen,   | Tailoring The Pore Environment of   | Nampa, Florida: University of South Florida, 2015.    | MS 2015 http://scholarcommons.usf.edu/etd/5889    |
| Thompson, Erika L.,        | The Influence of Relationship State | u: Tampa, Florida: University of South Florida, 2015. | PhD 2015 http://scholarcommons.usf.edu/etd/5890s  |
| De Paoli, Federico,        | Measuring Polydimethylsiloxane (    | p Tampa, Florida: University of South Florida, 2015.  | MSME 2015 http://scholarcommons.usf.edu/etd/5881s |
| Hergert, Randall J.,       | Saharan Air Layer Dust Loading:     | ETampa, Florida: University of South Florida, 2015.   | MS 2015 http://scholarcommons.usf.edu/etd/5882s   |
| Hinds, Gregory Richard,    | High-Solids Anaerobic Digestion of  | of Tampa, Florida: University of South Florida, 2015. | MSEV 2015 http://scholarcommons.usf.edu/etd/5883s |
| Hutchinson, Derek Michael  | el Employee Retaliation Against Abu | us Tampa, Florida: University of South Florida, 2015. | MA 2015 http://scholarcommons.usf.edu/etd/5884s   |

#### Acronyms

- ▶ ETD-MS = Electronic Theses and Dissertations Metadata Standard
- ▶ ETD = Electronic Theses and Dissertations
- ► FSU = Florida State University
- ► HTML = HyperText Markup Language
- ▶ MODS = Metadata Object Description Schema
- ► NACO = Name Authority Cooperative
- ▶ PDF = Portable Document Format
- ► RDA = Resource Description and Access
- ▶ USF = University of South Florida
- ▶ UTF-8 = Unicode Transformation Format 8-bit
- ▶ VIAF = Virtual International Authority File
- XML = eXtensible Markup Language
- XProc = XML Pipeline
- XSLT = eXtensible Stylesheet Language Transformation

#### Resources

- Averkamp, Shawn and Joanna Lee. Repurposing ProQuest Metadata for Batch Ingesting ETDs into an Institutional Repository. *Code4Lib Journal*. Issue 7, 2009-06-26. http://journal.code4lib.org/articles/1647
- DigiNole: FSU's Digital Repository. <a href="http://diginole.lib.fsu.edu">http://diginole.lib.fsu.edu</a>
- ▶ Dublin Core® Metadata Initiative. DCMI Home. <a href="http://www.w3.org/TR/2010/REC-xproc-20100511/">http://www.w3.org/TR/2010/REC-xproc-20100511/</a>
- ▶ Glerum, Annie. Adding XSLT to the Cataloger's Toolbox: Efficiencies for Transforming and Analyzing Bibliographic Data. http://myweb.fsu.edu/aglerum/assets/Adding-XSLT-to-the-catalogers-toolbox.pdf
- Glerum, Annie. Efficiencies for Quality Control of Repurposed Metadata. Poster for USetdA 2014. <a href="http://purl.flvc.org/fsu/fd/">http://purl.flvc.org/fsu/fd/</a> FSU migr library faculty publications-0014
- Islandora Website. <a href="http://islandora.ca/">http://islandora.ca/</a>

#### Resources (cont.)

- Library of Congress. Metadata Object Description Schema: MODS.
  <a href="http://www.loc.gov/standards/mods/">http://www.loc.gov/standards/mods/</a>
- Networked Digital Library of Theses and Dissertations. ETD-MS v1.1: an Interoperability Metadata Standard for Electronic Theses and Dissertations. <a href="https://sites.google.com/a/ndltd.org/ndltd/standards/metadata#">https://sites.google.com/a/ndltd.org/ndltd/standards/metadata#</a>
- ▶ oXygen XML Editor. <a href="https://www.oxygenxml.com">https://www.oxygenxml.com</a>
- ▶ RDA Toolkit. <a href="http://www.rdatoolkit.org">http://www.rdatoolkit.org</a>
- ▶ RDA Registry. <a href="http://www.rdaregistry.info">http://www.rdaregistry.info</a>
- World Wide Web Consortium. XProc: An XML Pipeline Language: W3C Recommendation 11 May 2010. <a href="http://www.w3.org/TR/xproc/">http://www.w3.org/TR/xproc/</a>
- World Wide Web Consortium. XSL Transformations (XSLT) Version 2.0: W3C Recommendation 23 January 2007. <a href="http://www.w3.org/TR/xslt20/">http://www.w3.org/TR/xslt20/</a>

# Questions?

Contact Us!

Annie Glerum

Head of Complex Cataloging
Florida State University

aglerum@fsu.edu

https://github.com/aglerum

Dominique Bortmas

Metadata Librarian

University of South Florida

dbortmas@usf.edu

https://github.com/dbortmas12